### Drupal & Composer

Matthew Grasmick & Jeff Geerling

### **Speakers**

Matthew Grasmick @grasmash

Acquian BLT maintainer 10+ years of Drupal Jeff Geerling @geerlingguy

Acquian Drupal VM maintainer

### Agenda

- Composer Overview ~40 min
- Hands-on exercises ~30 min
- Advanced Topics ~20 min
- Hands-on free-for-all ~30 min

Total ~2 hrs.

### What is Composer?

# **Composer** is a **dependency management** tool for PHP.

It allows you to **install**, **update**, and **load** the PHP libraries that your PHP application depends on.

### What does that mean?

# Let's look at the type of problem Composer solves

### Say you have a Drupal 7 application.

It requires jCarousel.

A third party, external dependency.

You download the tarball, decompress, move it into place. Voila!

### Easy, right?

### Except when it isn't.

#### Versions matter.

Your hypothetical Drupal 7 site requires:

- Drupal Core, which requires jQuery 1.2.0.
- jCarousel, which requires jQuery 1.3.0.

#### 1.2.0 != 1.3.0

### Uh oh!

### What do you do?

In Drupal 7, we used

- Various contributed modules
- Hacky workarounds to load multiple versions of jQuery.

That worked for dealing with a single library incompatibility.

### **Enter Drupal 8**

### **Drupal 8**

In Drupal 8, we use lots of third-party, external dependencies, like

- Symfony
- Doctrine
- Twig
- Etc.

### This is good.

- We're **getting of the island** and using libraries used by the rest of the PHP community!
- We're using software that is **Proudly Found Elsewhere** (and tested / supported elsewhere)
- We're not re-inventing the wheel!

### But it gets complicated fast.

### Say you have a Drupal 8 site that requires...

- Drupal Core, which requires ...
  - Symfony components
  - And dozens of other things
  - $\circ \qquad \text{Which in turn require more things} \qquad \qquad$
- CSV Serialization module, which requires League CSV
- Views Slideshow module, which requires ...
  - jQuery Cycle, which requires jQuery
- Bootstrap theme, which requires jQuery.
- Guzzle (for a custom module), which requires PSR HTTP message.
- Drush, which requires ...
  - Symfony Yaml
  - And dozens of other things
  - Which in turn require more things

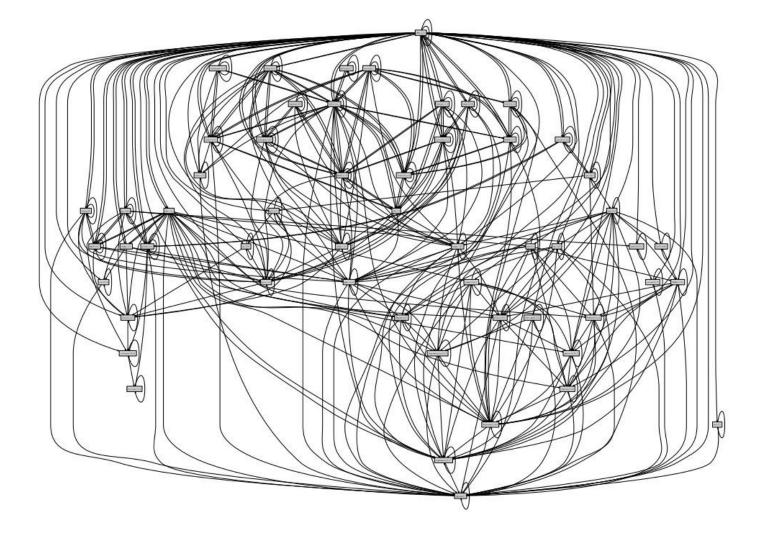

# Imagine resolving an incompatibility it that tree.

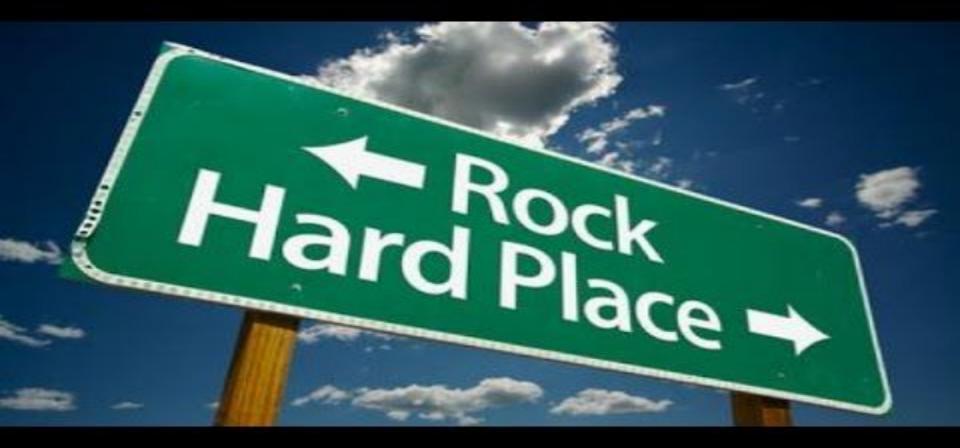

### This is dependency hell.

# We need a dependency manager.

# This is not a novel need.

### Dependency management is a fundamental part of software

engineering.

- Javascript:
  - NPM
  - Yarn
  - Bower
- Ruby
  - Bundler
- PHP
  - Composer!

### How does it work? Demo time.

### Install composer

- 1. Download Composer @ getcomposer.org/download
- 2. Execute command ...

\$ php composer-setup.php --install-dir=bin --filename=composer

### Install composer

If you are a Homebrew user on OSX, execute...

# Ostony \$ brew install composer

### Create a new PHP project from scratch.

Not Drupal. Just a directory and an empty PHP file.

# Make a directory.
\$ mkdir my-new-project
\$ cd my-new-project

# Create an empty file.
\$ touch index.php

### directory tree

- my-new-project
  - o index.php

### Initialize Composer for the project

This creates composer.json.

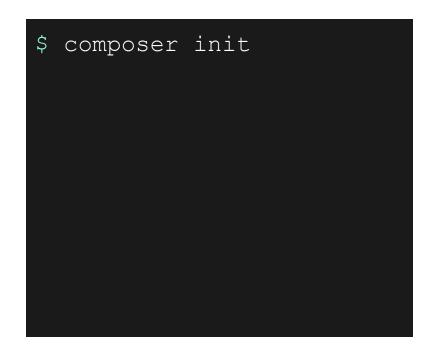

### directory tree

- my-new-project
   composer.j
  - composer.json
  - o index.php

# What should our app do?

Log stuff. We want a PHP script that logs messages to a log file.

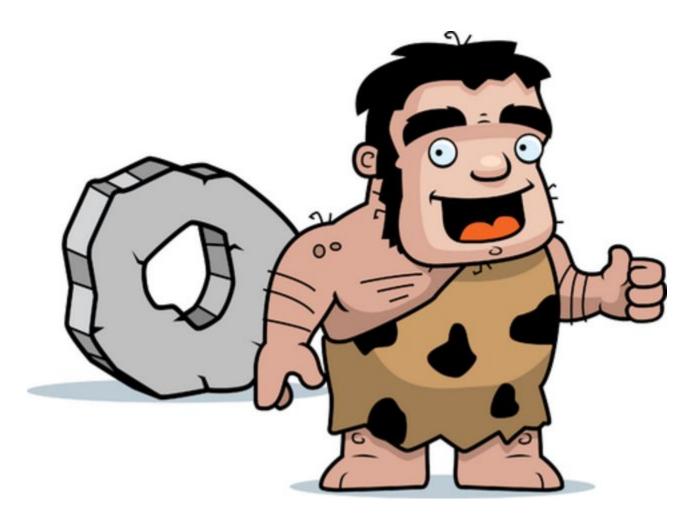

## Let's see if a PHP library already exists

That handles logging stuff. Like writing files, defining level (info, warning, error), timestamps, etc.

### Find a dependency

#### On packagist.org.

| • | 🔍 🏘 Packagist                   |                                  | ×            |                                 |                |              |
|---|---------------------------------|----------------------------------|--------------|---------------------------------|----------------|--------------|
|   | C 🔒 Secure                      | https://packagis                 | t.org/?q=log | l&p=0                           |                |              |
|   | Packagist                       |                                  |              | Browse                          | Submit         | Create       |
|   |                                 | log<br>Packagis<br>PHP packages  | Nononono     | poser reposito<br>vith Composer |                | tes public   |
|   | psr/log<br>Common interfac      | e for <mark>log</mark> ging libr | raries       |                                 |                | PHP          |
|   | monolog/me<br>Sends your logs t |                                  | nboxes, dat  | abases and va                   | rious web serv | PHP<br>vices |
|   | symfony/mo                      | and the second second            | dle          |                                 |                | РНР          |
|   | stof/doctrine                   |                                  |              | Sector Concerns                 | 12             | PHP          |
|   | gedmo/doct                      | rine-extens                      | ions         |                                 |                | PHP          |

## Find a dependency

On packagist.org.

| ••                              | 🔍 🍄 Packagist                                   |                                        | ×                     |               |                         |              |
|---------------------------------|-------------------------------------------------|----------------------------------------|-----------------------|---------------|-------------------------|--------------|
| $\leftrightarrow$ $\rightarrow$ | C 🔒 Secure                                      | https://packagis                       | s <b>t.org</b> /?q=lo | g&p=0         |                         |              |
|                                 | Packagist                                       |                                        |                       | Browse        | Submit                  | Create       |
|                                 |                                                 | log<br>Packagist is th<br>PHP packages |                       |               | tory. It aggrega<br>er. | tes public   |
|                                 | <mark>psr/log</mark><br>Common interfac         | e for <mark>log</mark> ging lib        | raries                |               |                         | РНР          |
|                                 | monolog/ma<br>Sends your logs to                |                                        | inboxes, da           | tabases and v | arious web ser          | PHP<br>vices |
|                                 | symfony/monolog-bundle<br>Symfony MonologBundle |                                        |                       |               |                         | РНР          |
|                                 | stof/doctrine                                   |                                        |                       |               | ny2                     | PHP          |
|                                 |                                                 |                                        |                       |               |                         |              |

PHP

gedmo/doctrine-extensions

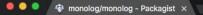

#### - -> C 🔒 Secure | https://packagist.org/packages/monolog/monolog

#### Packagist The PHP Package Repository

Search packages...

#### monolog/monolog

★ composer require monolog/monolog

Sends your logs to files, sockets, inboxes, databases and various web services

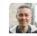

Submit

Browse

github.com/Seldaek/monolog Homepage Source Issues Installs: 90 314 221 Dependents: 3 4 2 1 Suggesters: 328 9 4 2 3 Stars: Watchers: 336 Forks: 1 304 Open Issues: 131

Create account

Sign in

| 1.23.0          | dev-master / 2.0.x-dev<br>1.x-dev                                                                                                    |                                                                                                    |        |
|-----------------|----------------------------------------------------------------------------------------------------|----------------------------------------------------------------------------------------------------|--------|
| requires        | requires (dev)                                                                                                    | suggests                                                                                                    |        |
|                 |                                                                                                    | 000000                                                                                                    | 1.23.0 |
| • php: >=5.3.0  | <ul> <li>phpunit/phpunit: ~4.5</li> </ul>                                                                                                    | <ul> <li>graylog2/gelf-php: Allow sending log</li> </ul>                                                                                                    | 1.22.1 |
| • psr/log: ~1.0 | <ul> <li>graylog2/gelf-php: ~1.0</li> <li>sentry/sentry: ^0.13</li> <li>ruflin/elastica: &gt;=0.90 &lt;3.0</li> <li>doctrine/couchdb: ~1.0@dev</li> <li>aws/aws-sdk-php: ^2.4.9    ^3.0</li> <li>php-amqplib/php-amqplib: ~2.4</li> </ul> | <ul> <li>messages to a GrayLog2 server</li> <li>sentry/sentry: Allow sending log<br/>messages to a Sentry server</li> <li>doctrine/couchdb: Allow sending log<br/>messages to a CouchDB server</li> </ul> | 1.22.0 |
|                 |                                                                                                    |                                                                                                    | 1.21.0 |
|                 |                                                                                                    |                                                                                                    | 1.20.0 |
|                 |                                                                                                    |                                                                                                    | 1.19.0 |
|                 |                                                                                                    | ruflin/elastica: Allow sending log                                                                                                    | 1.18.2 |

**1**00

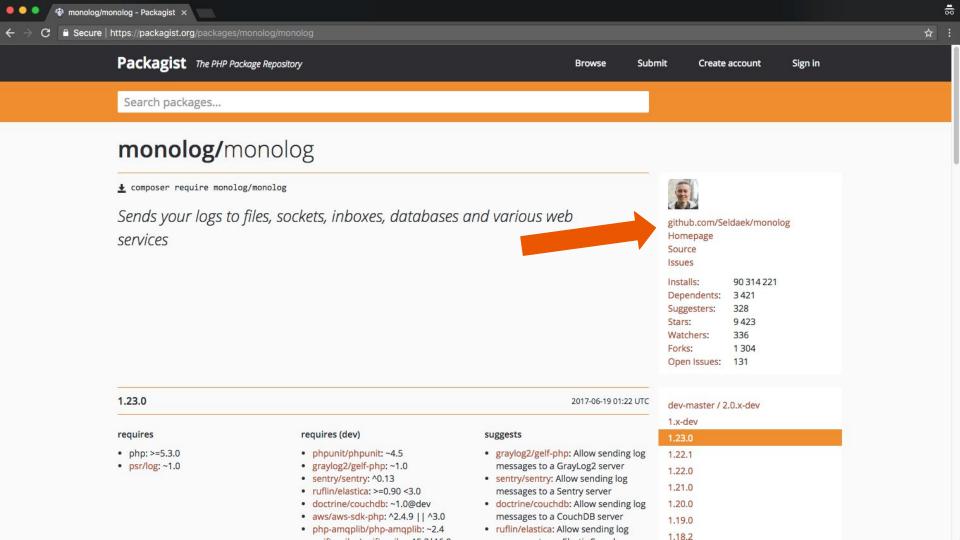

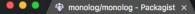

#### - -> C 🕒 Secure | https://packagist.org/packages/monolog/monolog

#### Packagist The PHP Package Repository

Search packages...

#### monolog/monolog

★ composer require monolog/monolog

Sends your logs to files, sockets, inboxes, databases and various web services

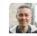

Submit

Browse

github.com/Seldaek/monolog Homepage Source Issues Installs: 90 314 221 Dependents: 3 4 2 1 Suggesters: 328 9 4 2 3 Stars: Watchers: 336 Forks: 1 304 Open Issues: 131

Create account

Sign in

| 1.23.0                                                     | dev-master / 2.0.x-dev<br>1.x-dev                                                                                                    |                                                                                                    |                                                |
|------------------------------------------------------------|----------------------------------------------------------------------------------------------------|----------------------------------------------------------------------------------------------------|------------------------------------------------|
| requires                                                   | requires (dev)                                                                                                    | suggests                                                                                                    | 1.23.0                                         |
| <ul> <li>php: &gt;=5.3.0</li> <li>psr/log: ~1.0</li> </ul> | <ul> <li>phpunit/phpunit: ~4.5</li> <li>graylog2/gelf-php: ~1.0</li> <li>sentry/sentry: ^0.13</li> <li>ruflin/elastica: &gt;=0.90 &lt;3.0</li> <li>doctrine/couchdb: ~1.0@dev</li> <li>aws/aws-sdk-php: ^2.4.9    ^3.0</li> </ul> | <ul> <li>graylog2/gelf-php: Allow sending log<br/>messages to a GrayLog2 server</li> <li>sentry/sentry: Allow sending log<br/>messages to a Sentry server</li> <li>doctrine/couchdb: Allow sending log<br/>messages to a CouchDB server</li> </ul> | 1.22.1<br>1.22.0<br>1.21.0<br>1.20.0<br>1.19.0 |
|                                                            | php-amqplib/php-amqplib: ~2.4                                                                                                    | ruflin/elastica: Allow sending log                                                                                                    | 1.18.2                                         |

**1** 

# Require the package

This command discovers the library, determines correct version, and downloads it.

\$ composer require
monolog/monolog

# Under the hood.

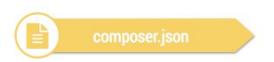

#### composer

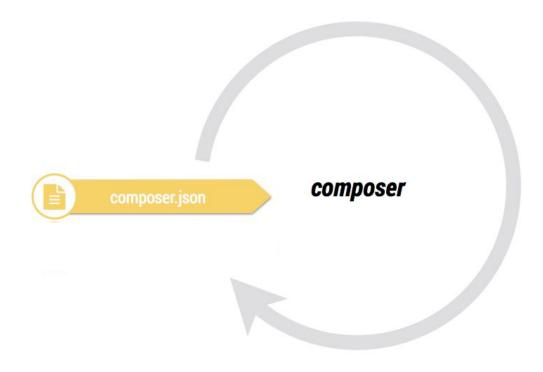

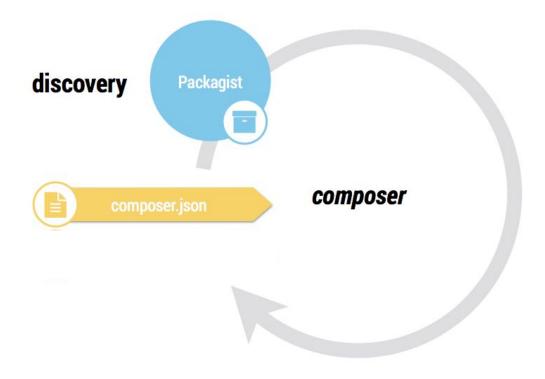

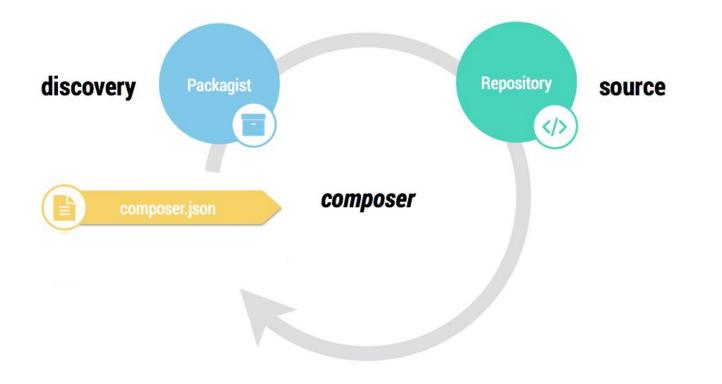

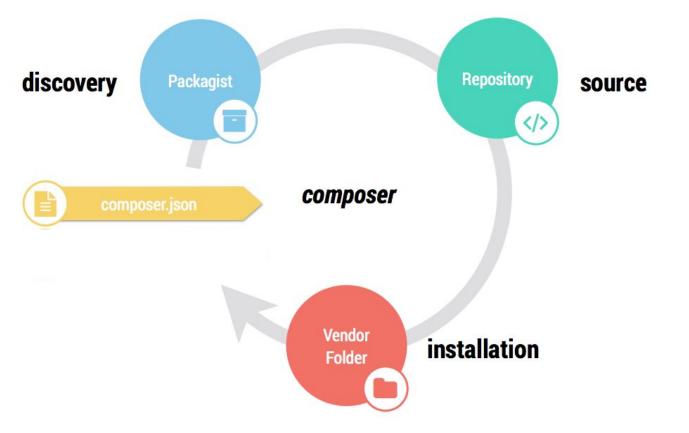

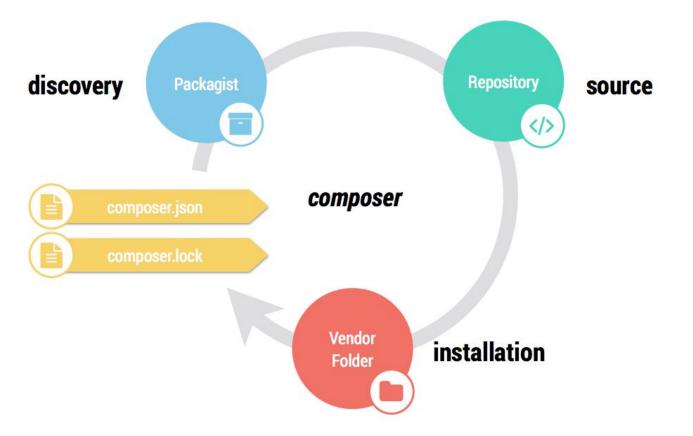

- my-new-project
  - composer.json
  - composer.lock
  - o index.php
  - vendor
    - monolog
      - monolog
        - o Src
    - autoload.php

- my-new-project
  - composer.json
  - composer.lock
  - o index.php
  - o vendor
    - monolog
      - monolog
        - o Src
    - autoload.php

- my-new-project
  - composer.json
  - composer.lock
  - o index.php
  - o vendor
    - monolog
      - monolog
        - o Src
    - autoload.php

- my-new-project
  - composer.json
  - composer.lock
  - o index.php
  - o vendor
    - monolog
      - monolog
        - o Src
    - autoload.php

- my-new-project
  - composer.json
  - composer.lock
  - o index.php
  - o vendor
    - monolog
      - monolog
        - o Src
    - autoload.php

# Let's implement it.

<?php // Require Composer's autoloader. require \_\_DIR\_\_ . "/vendor/autoload.php"; use Monolog\Logger; use Monolog\Handler\StreamHandler; // Create a logger \$log = new Logger('my-log'); \$log->pushHandler(new StreamHandler(\_\_DIR\_\_ . "/my.log", Logger::WARNING)); // Log a message!

```
$log->error('I did it!');
```

<?php

// Require Composer's autoloader.

require \_\_DIR\_\_ . "/vendor/autoload.php";

```
use Monolog\Logger;
use Monolog\Handler\StreamHandler;
```

```
// Create a logger
$log = new Logger('my-log');
$log->pushHandler(new StreamHandler(__DIR__ . "/my.log", Logger::WARNING));
```

```
// Log a message!
$log->error('I did it!');
```

<?php

// Require Composer's autoloader.

require \_\_DIR\_\_ . "/vendor/autoload.php";

use Monolog\Logger; use Monolog\Handler\StreamHandler;

```
// Create a logger
$log = new Logger('my-log');
$log->pushHandler(new StreamHandler(__DIR__ . "/my.log", Logger::WARNING));
```

```
// Log a message!
$log->error('I did it!');
```

<?php
// Require Composer's autoloader.
require \_\_DIR\_\_ . "/vendor/autoload.php";
use Monolog\Logger;
use Monolog\Handler\StreamHandler;
// Create a logger
\$log = new Logger('my-log');
\$log->pushHandler(new StreamHandler(\_\_DIR\_\_ . "/my.log", Logger::WARNING));

```
// Log a message!
$log->error('I did it!');
```

#### Execute it

# Execute the script.

\$ php -f index.php

#### It works!

# Execute the script.

```
$ php -f index.php
```

# Look in the log file.

\$ cat my.log

[2018-03-25 12:05:00] my-log.ERROR: I did it! [] []

## Let's add some dev tools.

# Like PHP Codesniffer.

We use it during development only to make sure our code is nicely formatted. We don't need it to run our logger.

## Require a dev dependency.

\$ composer require squizlabs/php\_codesniffer --dev
\_\_\_\_

Indicates this is a dev-only dependency

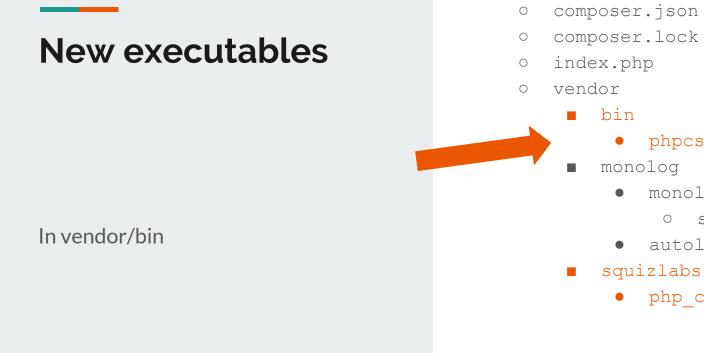

my-new-project 

phpcs

0

monolog

SrC

autoload.php

• php\_codesniffer

#### **Execute the binary**

# \$ ./vendor/bin/phpcs --standard=PSR2 index.php

Executes new phpcs binary

# The dev tool is part of the project repo.

If you clone the repo, you have phpcs. No need to install separately. Neat.

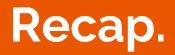

# We built a logging app from scratch.

In less than 10 commands.

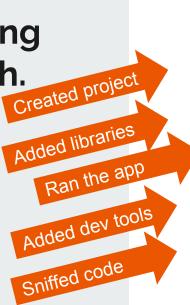

- \$ mkdir my-new-project
- \$ cd my-new-project
- \$ touch index.php
- \$ composer init
- \$ composer require monolog/monolog
- # Wrote a few PHP lines.
- \$ php -f index.php
- \$ cat my.log
- \$ composer require
- squizlabs/php\_codesniffer --dev
- \$ ./vendor/bin/phpcs
- --standard=PSR2 index.php

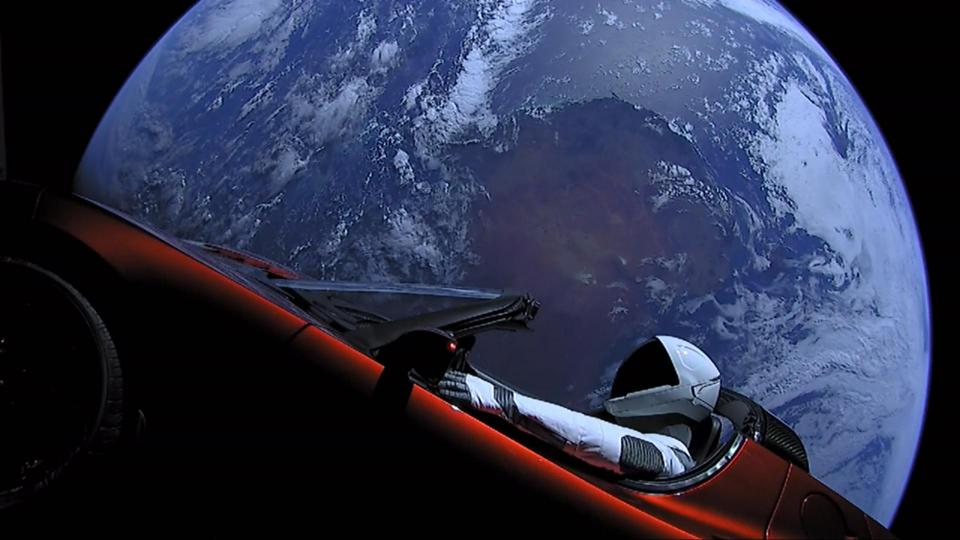

# Let's look in more depth.

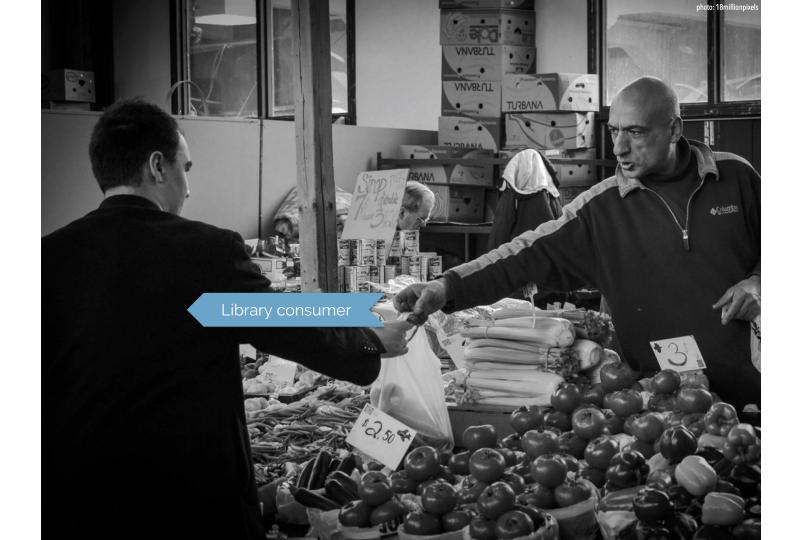

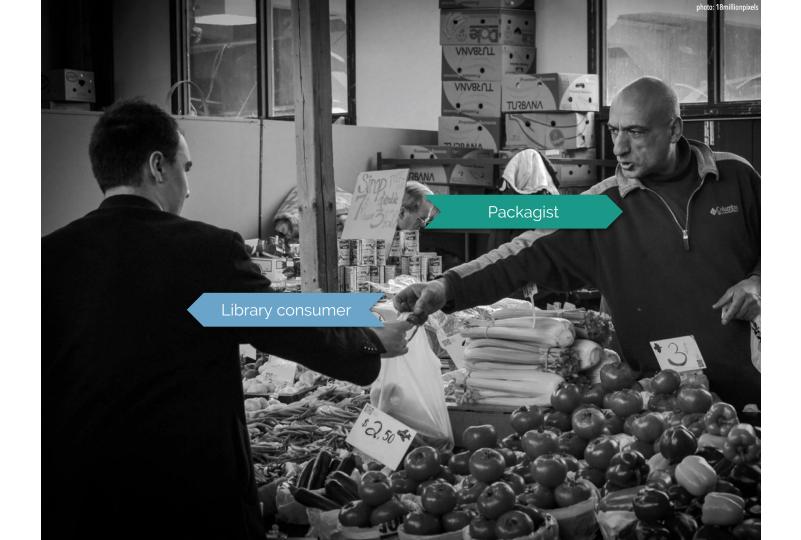

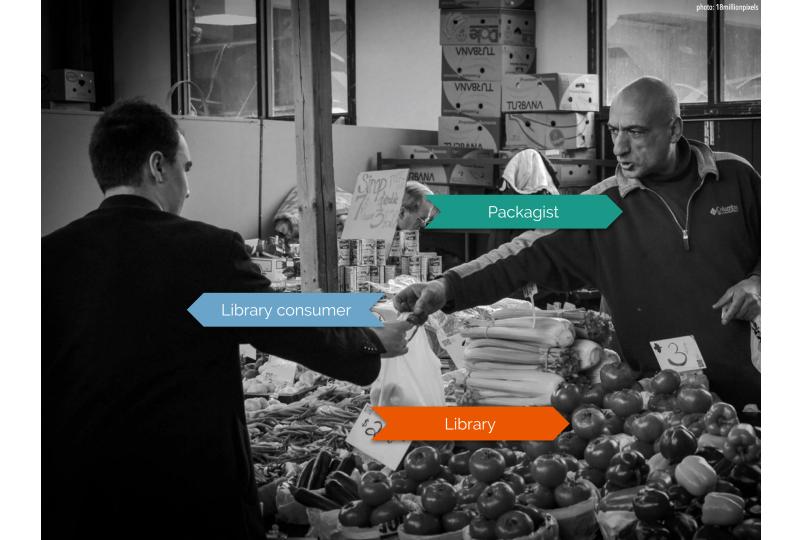

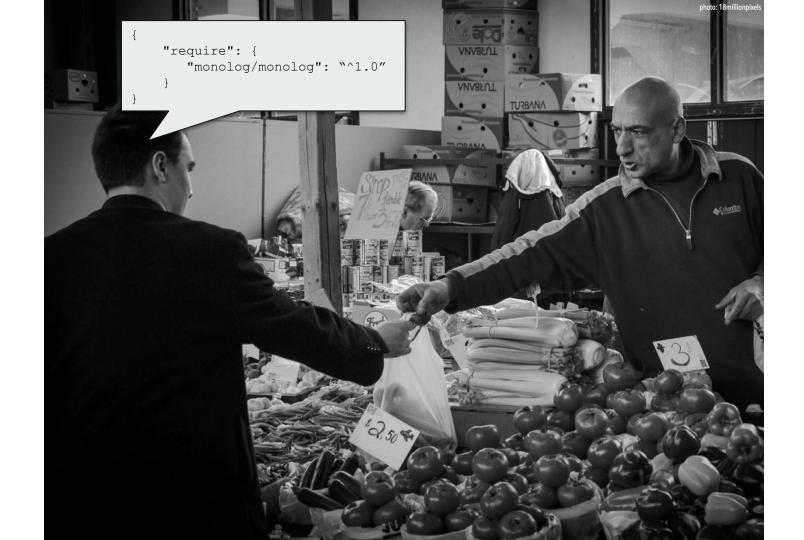

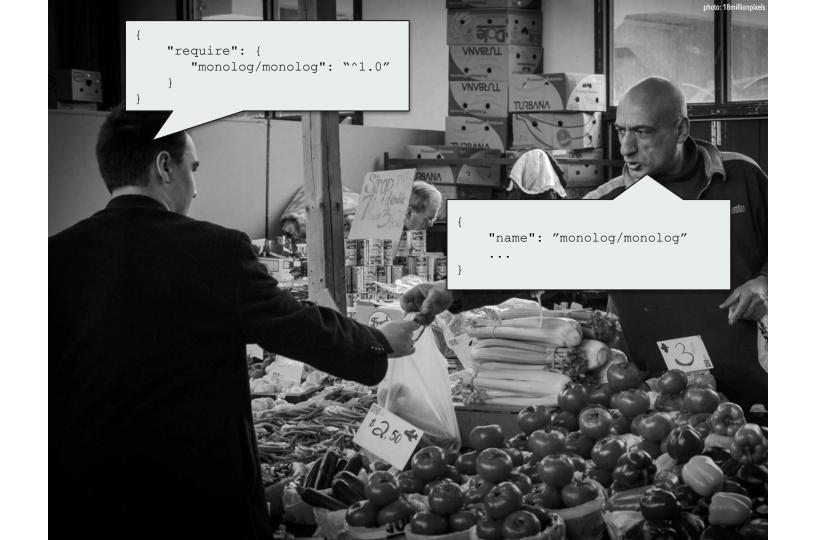

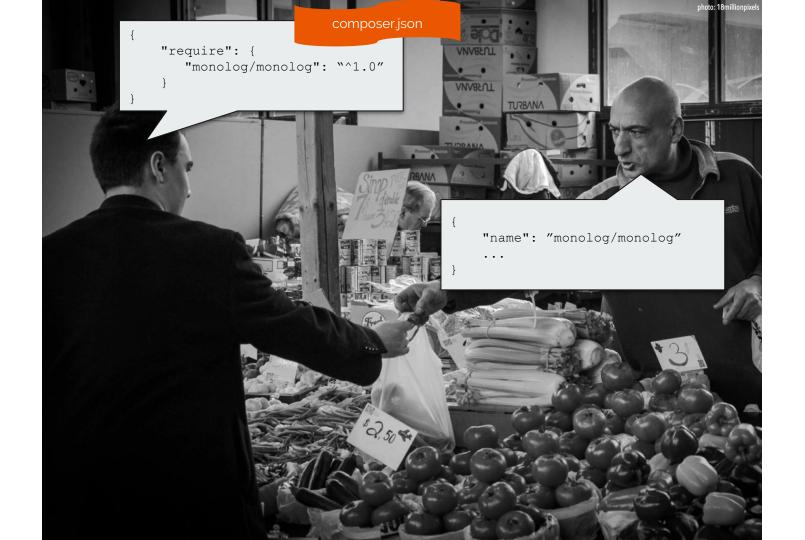

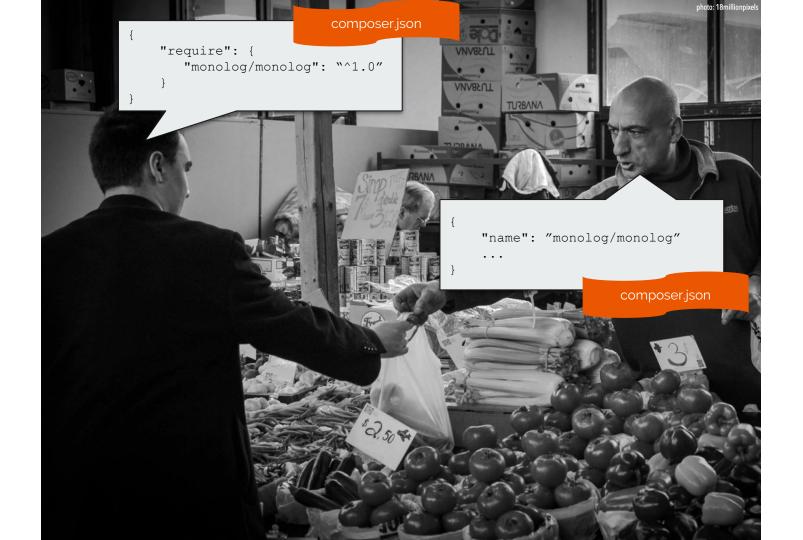

## composer.json schema

### metadata for consumers

"name": "grasmash/my-new-project",
"description": "My nifty thingee.",
"authors": [ { "name": "Matthew Grasmick" } ],

composer init

### metadata for vendors

```
"name": "monolog/monolog",
   "description": "Sends your logs to files, sockets, inboxes, databases and
various web services",
   "keywords": ["log", "logging", "psr-3"],
   "homepage": "http://github.com/Seldaek/monolog",
   "type": "library",
   "license": "MIT",
   "authors": [ { "name": "Jordi Boggiano" } ],
```

🥮 으 🔹 🛷 monolog/monolog - Packagist 🗙

#### - -> C 🗎 Secure | https://packagist.org/packages/monolog/monolog

#### Packagist The PHP Package Repository

Search packages...

#### monolog/monolog

#### ★ composer require monolog/monolog

Sends your logs to files, sockets, inboxes, databases and various web services

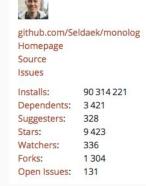

Create account

Sign in

Browse

Submit

| 1.23.0 2017-06-19 01:22 UTC                                |                                                                                                    |                                                                                                    | dev-master / 2.0.x-dev                                   |
|------------------------------------------------------------|----------------------------------------------------------------------------------------------------|----------------------------------------------------------------------------------------------------|----------------------------------------------------------|
|                                                            |                                                                                                    |                                                                                                    | 1.x-dev                                                  |
| requires                                                   | requires (dev)                                                                                                    | suggests                                                                                                    | 1.23.0                                                   |
| <ul> <li>php: &gt;=5.3.0</li> <li>psr/log: ~1.0</li> </ul> | <ul> <li>phpunit/phpunit: ~4.5</li> <li>graylog2/gelf-php: ~1.0</li> <li>sentry/sentry: ^0.13</li> <li>ruflin/elastica: &gt;=0.90 &lt;3.0</li> <li>doctrine/couchdb: ~1.0@dev</li> <li>aws/aws-sdk-php: ^2.4.9    ^3.0</li> <li>php-amqplib/php-amqplib: ~2.4</li> </ul> | <ul> <li>graylog2/gelf-php: Allow sending log<br/>messages to a GrayLog2 server</li> <li>sentry/sentry: Allow sending log<br/>messages to a Sentry server</li> <li>doctrine/couchdb: Allow sending log<br/>messages to a CouchDB server</li> <li>ruflin/elastica: Allow sending log</li> </ul> | 1.22.1<br>1.22.0<br>1.21.0<br>1.20.0<br>1.19.0<br>1.18.2 |

**1**00

.

## **Everything is a package**

## require

```
{
    "name": "grasmash/my-new-project",
    "require": {
        "monolog/monolog": "^1.23.0",
        Composer require
    },
    "require-dev": {
        "squizlabs/php_codesniffer": "^3.2.3",
    },
}
```

## require

```
"name": "monolog/monolog",
    "description": "Sends your logs to files, sockets, inboxes, databases and
various web services",
    "require": {
        "php": "^7.0",
        "psr/log": "^1.0.1"
    },
}
```

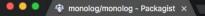

#### - $ightarrow {f C}$ 🔒 Secure | https://packagist.org/packages/monolog/monolog

#### Packagist The PHP Package Repository

Search packages...

#### monolog/monolog

★ composer require monolog/monolog

Sends your logs to files, sockets, inboxes, databases and various web services

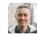

Submit

Browse

| github.com/Se | Idaek/monolog |  |  |  |
|---------------|---------------|--|--|--|
| Homepage      |               |  |  |  |
| Source        |               |  |  |  |
| Issues        |               |  |  |  |
| Installs:     | 90 314 221    |  |  |  |
| Dependents:   | 3 421         |  |  |  |
| Suggesters:   | 328           |  |  |  |
| Stars:        | 9 423         |  |  |  |
| Watchers:     | 336           |  |  |  |
| Forks:        | 1 304         |  |  |  |
| Open Issues:  | 131           |  |  |  |
|               |               |  |  |  |

Create account

Sign in

| 1.23.0          |                                                                                      | 2017-06-19 01:22 UTC                                                                 | dev-master / 2.0.x-dev |
|-----------------|--------------------------------------------------------------------------------------|--------------------------------------------------------------------------------------|------------------------|
|                 |                                                                                      |                                                                                      | 1.x-dev                |
| requires        | requires (dev)                                                                       | suggests                                                                             | 1.23.0                 |
| • php: >=5.3.0  | <ul> <li>phpunit/phpunit: ~4.5</li> </ul>                                            | <ul> <li>graylog2/gelf-php: Allow sending log</li> </ul>                             | 1.22.1                 |
| • psr/log: ~1.0 | <ul> <li>graylog2/gelf-php: ~1.0</li> </ul>                                          | messages to a GrayLog2 server                                                        | 1.22.0                 |
|                 | <ul> <li>sentry/sentry: ^0.13</li> <li>ruflin/elastica: &gt;=0.90 &lt;3.0</li> </ul> | <ul> <li>sentry/sentry: Allow sending log<br/>messages to a Sentry server</li> </ul> | 1.21.0                 |
|                 | <ul> <li>doctrine/couchdb: ~1.0@dev</li> </ul>                                       | <ul> <li>doctrine/couchdb: Allow sending log</li> </ul>                              | 1.20.0                 |
|                 | <ul> <li>aws/aws-sdk-php: ^2.4.9    ^3.0</li> </ul>                                  | messages to a CouchDB server                                                         | 1.19.0                 |
|                 | <ul> <li>php-amqplib/php-amqplib: ~2.4</li> </ul>                                    | ruflin/elastica: Allow sending log                                                   | 1.18.2                 |

•

## require-dev

```
"name": "grasmash/my-new-project",
"require": {
    "monolog/monolog": "^1.23.0",
    },
    "require-dev": {
        "squizlabs/php_codesniffer": "^3.2.3",
    },
```

composer require --dev

## require-dev

```
"name": "monolog/monolog",
"require-dev": {
    "phpunit/phpunit": "^5.7",
    "graylog2/gelf-php": "^1.4.2",
    "sentry/sentry": "^0.13",
    "jakub-onderka/php-parallel-lint": "^0.9",
    ...
},
```

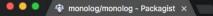

#### 

#### Packagist The PHP Package Repository

Search packages...

#### monolog/monolog

★ composer require monolog/monolog

Sends your logs to files, sockets, inboxes, databases and various web services

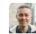

Submit

Browse

github.com/Seldaek/monolog Homepage Source Issues Installs: 90 314 221 Dependents: 3 4 2 1 Suggesters: 328 9 4 2 3 Stars: Watchers: 336 Forks: 1 304 Open Issues: 131

Create account

Sign in

| 1.23.0 2017-06-19 01:22 UTC       |                                                                                      |                                                                                      | dev-master / 2.0.x-dev |
|-----------------------------------|--------------------------------------------------------------------------------------|--------------------------------------------------------------------------------------|------------------------|
|                                   |                                                                                      |                                                                                      | 1.x-dev                |
| requires                          | requires (dev)                                                                       | suggests                                                                             | 1.23.0                 |
| • php: >                          | <ul> <li>phpunit/phpunit: ~4.5</li> </ul>                                            | <ul> <li>graylog2/gelf-php: Allow sending log</li> </ul>                             | 1.22.1                 |
| <ul> <li>psr/log: ~1.0</li> </ul> | <ul> <li>graylog2/gelf-php: ~1.0</li> </ul>                                          | messages to a GrayLog2 server                                                        | 1.22.0                 |
|                                   | <ul> <li>sentry/sentry: ^0.13</li> <li>ruflin/elastica: &gt;=0.90 &lt;3.0</li> </ul> | <ul> <li>sentry/sentry: Allow sending log<br/>messages to a Sentry server</li> </ul> | 1.21.0                 |
|                                   | <ul> <li>doctrine/couchdb: ~1.0@dev</li> </ul>                                       | <ul> <li>doctrine/couchdb: Allow sending log</li> </ul>                              | 1.20.0                 |
|                                   | <ul> <li>aws/aws-sdk-php: ^2.4.9    ^3.0</li> </ul>                                  | messages to a CouchDB server                                                         | 1.19.0                 |
|                                   | <ul> <li>php-amqplib/php-amqplib: ~2.4</li> </ul>                                    | ruflin/elastica: Allow sending log                                                   | 1.18.2                 |

**1** 

## misc

"minimum-stability": "dev",
"prefer-stable": true

#### composer config prefer-stable true

## Lots more!

- repositories
- config

- autoload
- autoload-dev
- bin
- extra

Check out website @ https://getcomposer.org/doc/04-schema.md.

## Version best practices.

## Versions matter.

For each dependency, we typically want the latest version that won't break our site.

## **Version promiscuity**

If we just get the latest version of everything, an upstream change will break something in our site.

## Version lock

If we just stick to the exact versions we use now, we get no new features or bug fixes.

## How do we find a balance?

Between the two...

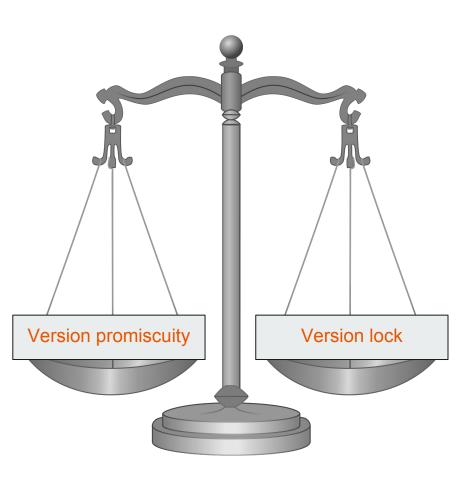

## Version constraints.

### Version constraint

```
"require": {
    "monolog/monolog": "^1.23.0",
},
```

### Version constraint

```
"require": {
    "monolog/monolog": "^1.23.0",
},
```

## **Semantic Versioning**

## 1 2 3 major minor patch

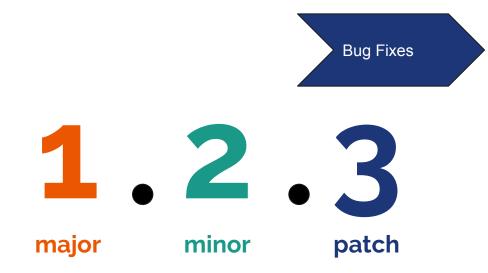

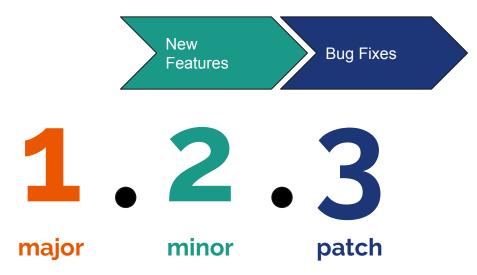

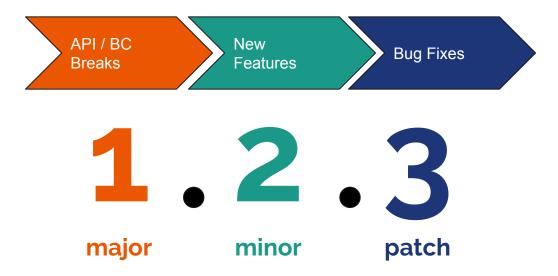

# Version constraint best practices

### Version constraint

```
"require": {
    "monolog/monolog": "^1.23.0",
},
```

## Version constraint operators.

# caret, ^

^1.2.3 is equivalent to >=1.2.3,<2.0.0.

Downloads latest minor or patch version above specified version. Allows last 2 digits to go up.

**Preferred!** 

# tilde, ~

~1.2.3 is equivalent to >=1.2.3 <1.3.0.

Specifies a minimum version, but allows the last digit specified to go up.

## range, >= X, <=

>=1.0 >=1.0,<=1.5 <=1.5

Specify a range of valid versions and combine multiple ranges with AND and OR operands.

# asterisk, \*

 $1.0.^{*}$  is equivalent to >= 1.0, < 1.1.

Specify a pattern with a \* wildcard.

# exact version

1.0.0 will download exactly 1.0.0.

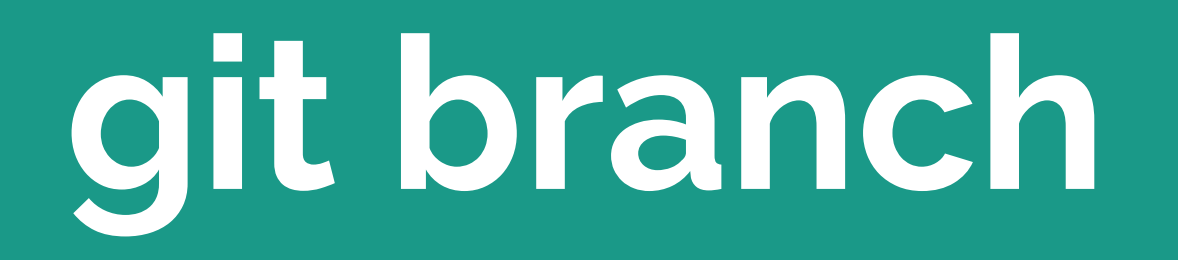

dev-master uses the master branch.

Using the prefix dev- followed by a git branch name like master will checkout that branch.

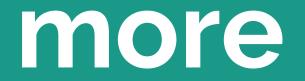

https://getcomposer.org/doc/articles/versions.md

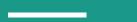

## Use the caret as your default.

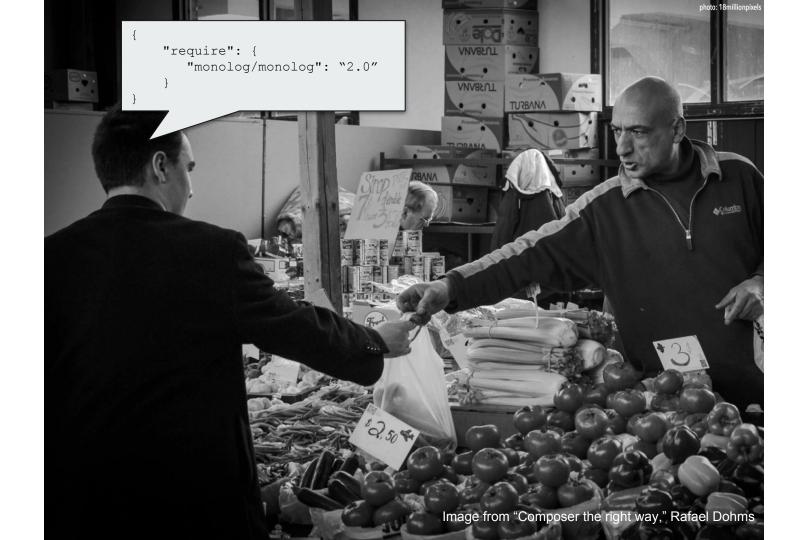

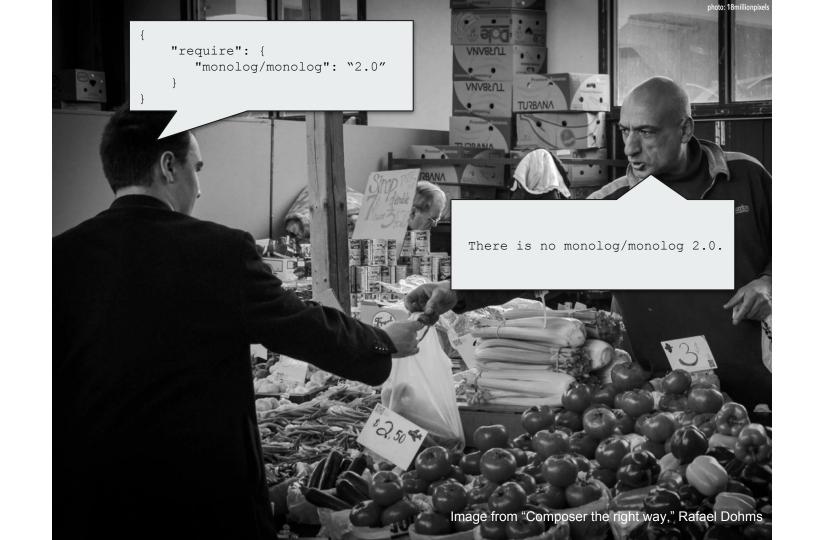

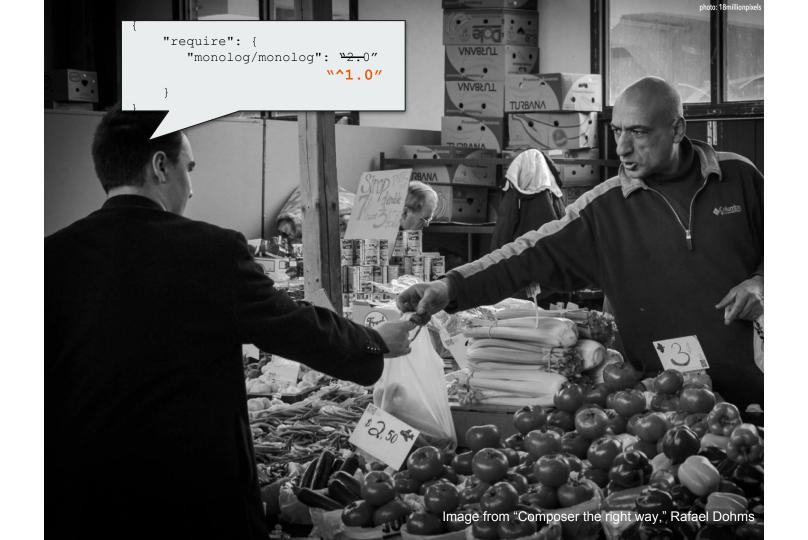

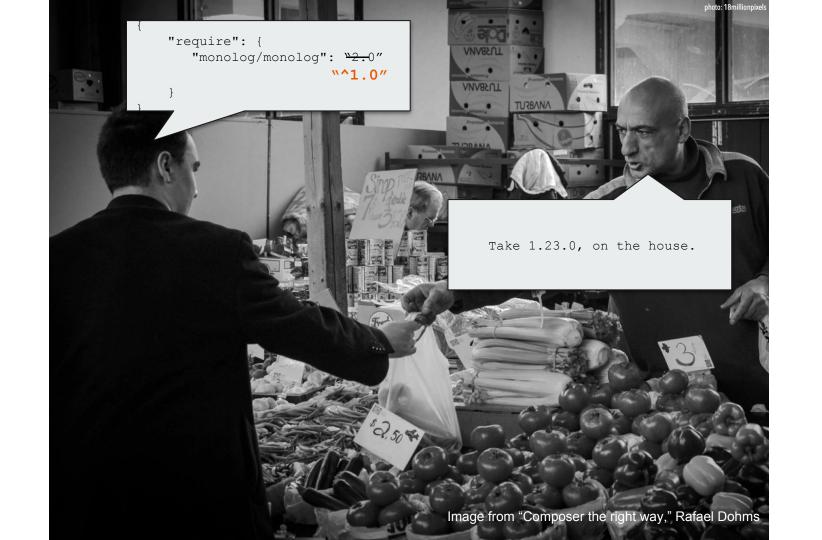

## composer.lock

# Records which specific versions were actually installed.

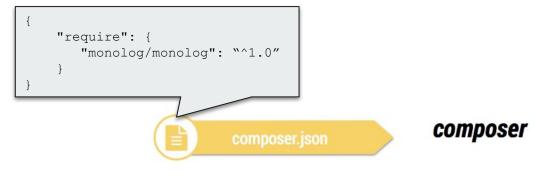

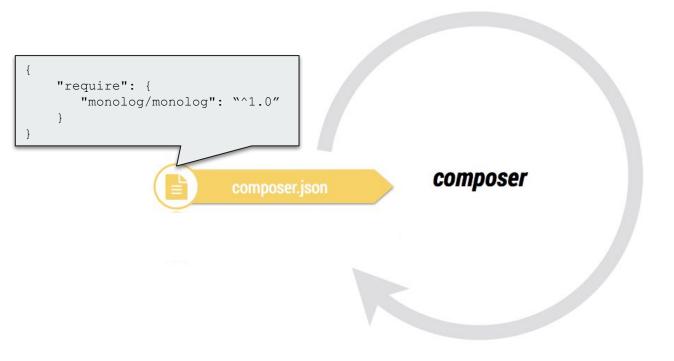

Image from "Composer the right way," Rafael Dohms

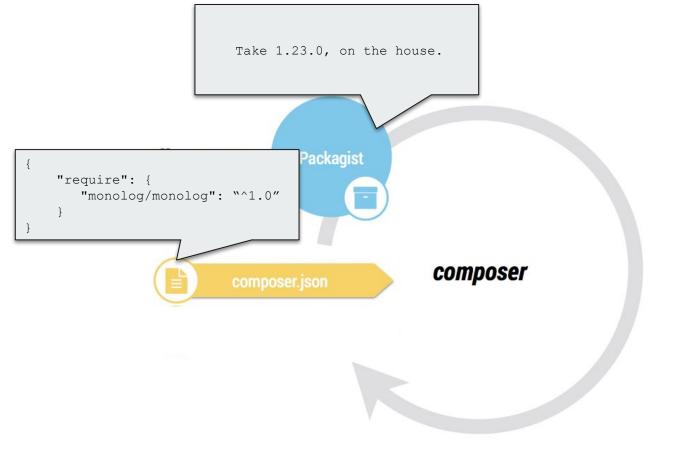

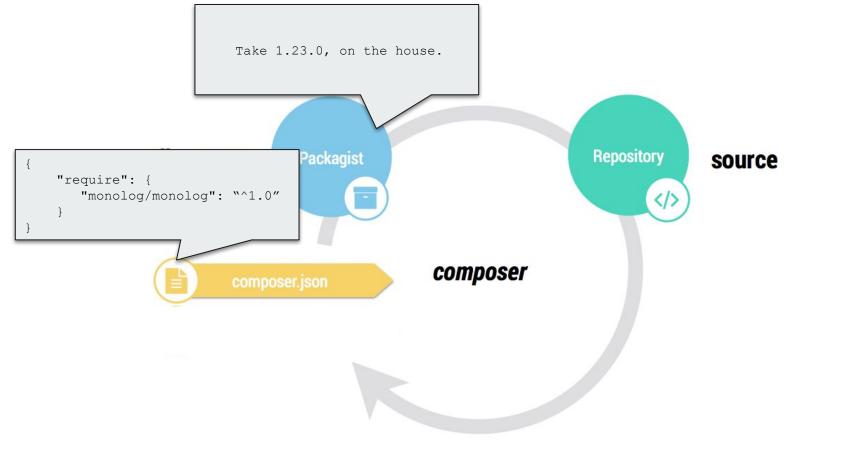

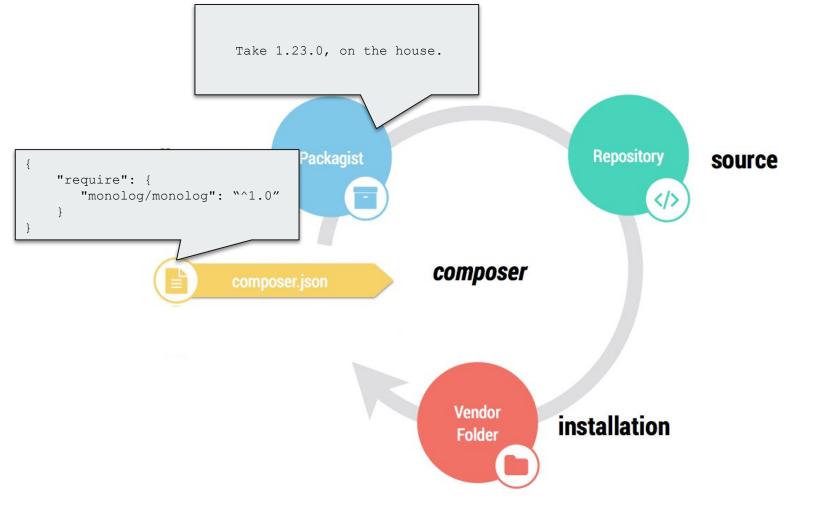

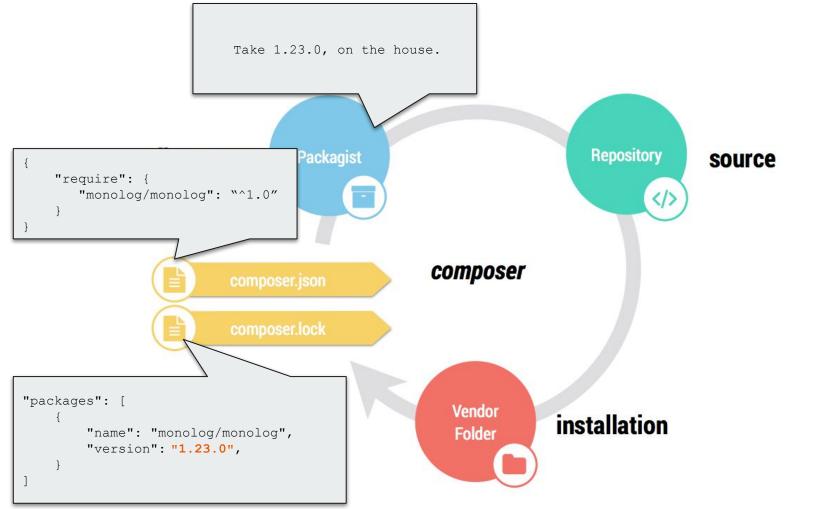

Image from "Composer the right way," Rafael Dohms

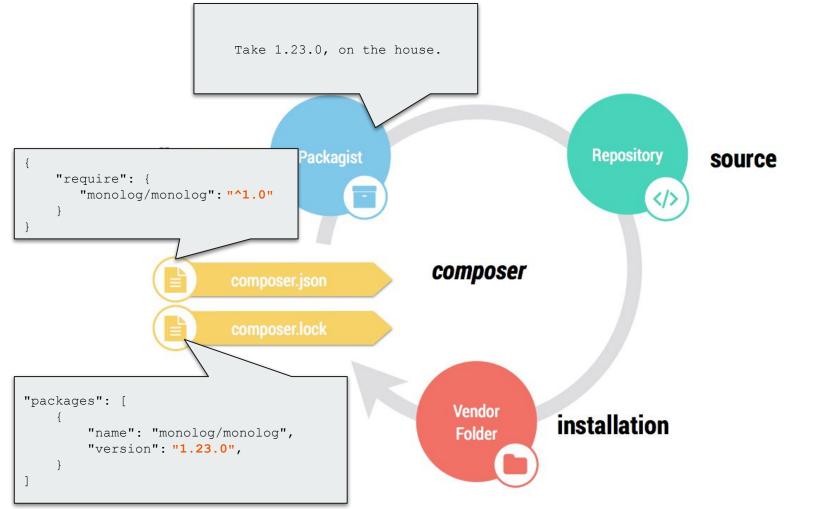

# The existence of composer.lock

Fundamentally changes the behavior of composer install.

## Grok this.

#### If composer.lock DOES NOT exist

composer installwill:

- Discover all available dependency versions
- Determine which versions of packages should be installed.
- Create composer.lock
- Install the exact dependencies defined in composer.lock.

#### If composer.lock DOES exist

composer installwill:

- Discover all available dependency versions
- Determine which versions of packages should be installed.
- Create composer.lock
- Install the exact dependencies defined in composer.lock.

#### Once you're "locked in"

composer updatewill:

- Discover all available dependency versions
- Determine which versions of packages should be installed.
- Create update composer.lock
- Install the exact dependencies defined in composer.lock.

## To commit or not to commit?

## Commit composer.lock. But not vendor.

#### Commit composer.lock, not vendor.

Composer has indicated that this is the **best practice** because it **avoids the following problems**:

- Large VCS repository size and diffs when you update code.
- Duplication of the history of all your dependencies in your own VCS.
- Adding dependencies installed via git to a git repo will show them as submodules.

https://getcomposer.org/doc/faqs/should-i-commit-the-dependencies-in-my-vendor-directory.md

### If you commit composer.lock and not vendor

Everyone gets the exact same dependencies.

But your repo is much lighter, and you avoid git submodule hell.

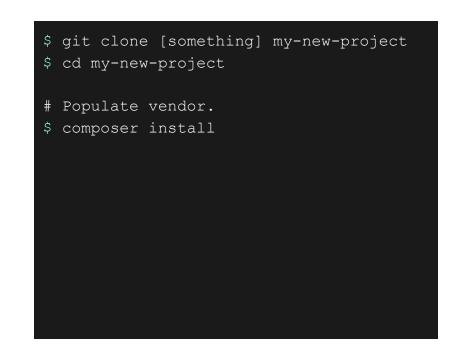

## How do I get vendor on prod?

#### This assumes you have scripted deployments

Like, a build server or CI server that can:

- Run composer installfor you.
- Commit and push vendor to prod.

We're going to get into this later in advanced topics.

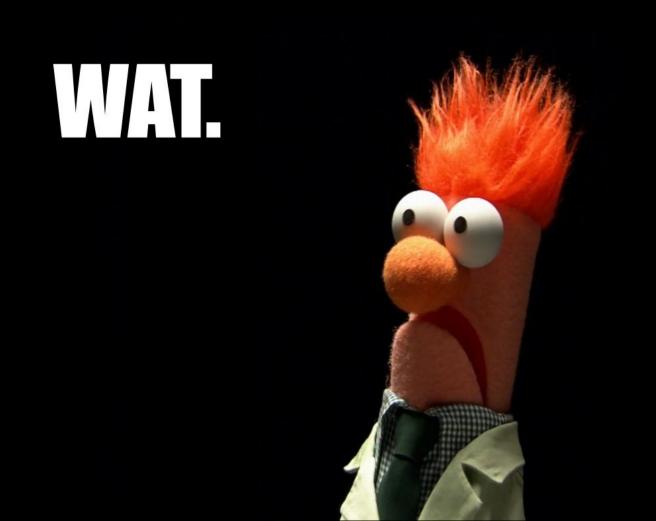

## Don't worry, you can still commit vendor.

## Easy, documented alternative.

https://getcomposer.org/doc/faqs/should-i-commit-the-dependencies-in-my-vendor-directory.md

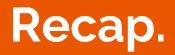

#### What did we learn?

#### Composer concepts:

- dependency management
- composer files/dirs
  - composer.json
  - $\circ \quad \ \ \text{composer.lock}$
  - $\circ$  vendor
    - bin
- packagist
- versions & constraints
- what to commit

#### Composer commands:

- init
- require
- install
- update

### That was vanilla Composer.

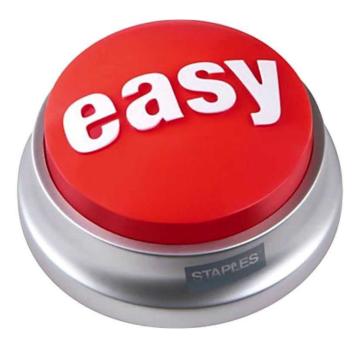

## Drupal complicates things.

#### **Drupal considerations**

- Drupal modules aren't on Packagist
- Drupal doesn't use Semantic Versioning. E.g., 8.x-2.0.
- Drupal doesn't install modules, themes, etc in vendor.

Drupal core doesn't fully support Composer out-of-the-box, hence the Composer Initiative.

But there are tools that address these issues.

## Composer template for Drupal projects

https://github.com/drupal-composer/drupal-project

#### Use it as a template for a new project.

Inherit default composer.json, preconfigured.

\$ composer create-project drupal-composer/drupal-project:8.x-dev some-dir --stability dev --no-interaction

### **Preconfigured with what?**

#### Drupal.org as a package source

```
"repositories": [
    {
        "type": "composer",
        "url": "<u>https://packages.drupal.org/8</u>"
    }
],
```

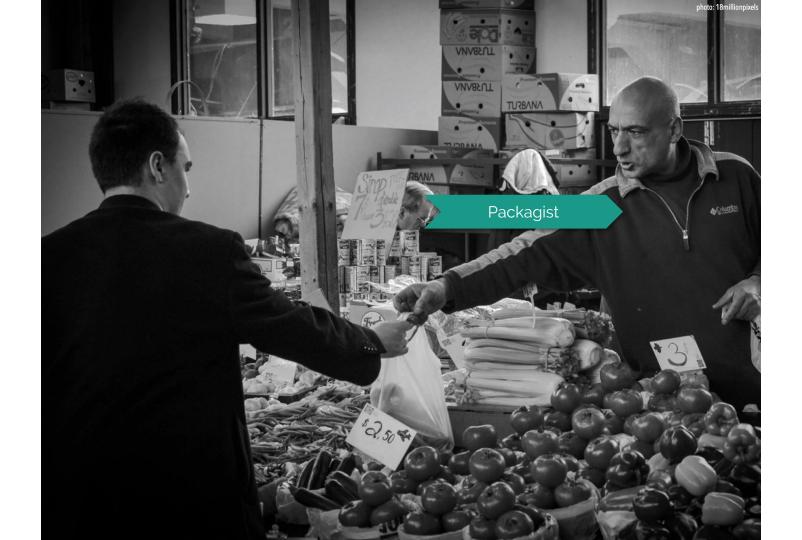

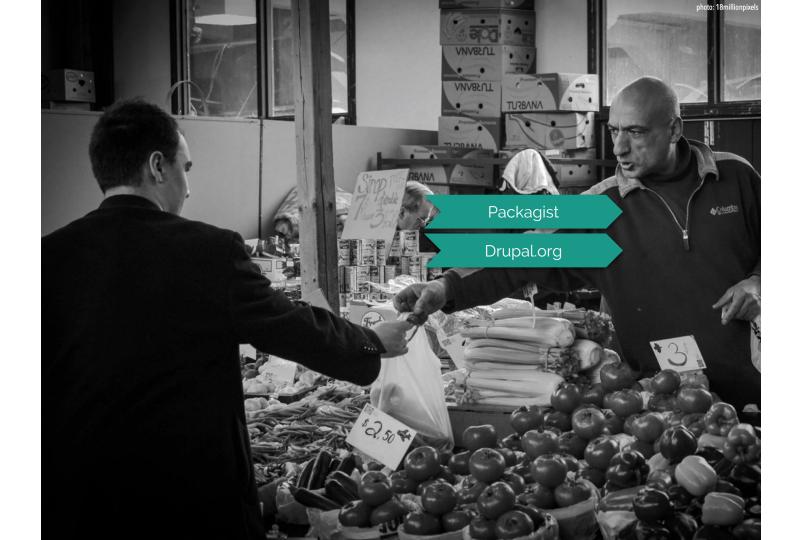

#### Correct project install locations

```
"require": {
```

```
"composer/installers": "^1.2"
```

},

```
"extra": {
```

```
"installer-paths": {
```

```
"web/core": ["type:drupal-core"],
```

```
"web/libraries/{$name}": ["type:drupal-library"],
```

```
"web/modules/contrib/{$name}": ["type:drupal-module"],
```

```
"web/profiles/contrib/{$name}": ["type:drupal-profile"],
```

```
"web/themes/contrib/{$name}": ["type:drupal-theme"],
```

```
"drush/contrib/{$name}": ["type:drupal-drush"]
```

- composer.json
- composer.lock
- vendor
- web
  - o core
  - libraries
  - modules/contrib
    - profiles/contrib
    - themes/contrib
    - drush/contrib

#### Required dependencies, like Drupal

```
"require": {
    "drupal/core": "~8.5.1"
},
```

- composer.json
- composer.lock
- vendor
- web

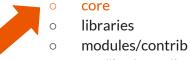

- profiles/contrib
- themes/contrib
- $\circ \quad \ \ drush/contrib$

#### Required dependencies, like Drupal

```
"require": {
    "drupal/core": "~8.5.1"
},
```

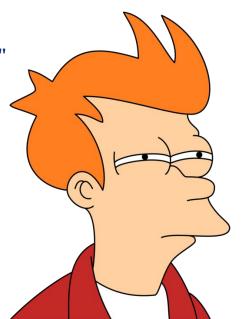

- composer.json
- composer.lock
- vendor
- web
  - core
  - $\circ \quad \ \ \text{libraries}$
  - $\circ \quad \ \ \mathsf{modules}/\mathsf{contrib}$
  - profiles/contrib
  - $\circ \quad \ \ themes/contrib$
  - drush/contrib

#### Drupal scaffold

"require": {

"drupal-composer/drupal-scaffold": "^2.2"

},

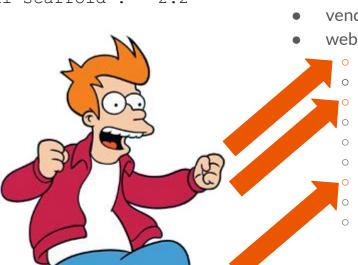

- composer.json
- composer.lock
- vendor
- web
  - .htaccess
    - core
    - index.php
    - libraries
    - modules/contrib
    - profiles/contrib

#### robots.txt

- themes/contrib
- drush/contrib

#### A prepopulated .gitignore

web/core web/libraries web/modules/contrib web/profiles/contrib web/themes/contrib web/drush/contrib vendor

#### **Patches**

```
"require": {
   "cweagans/composer-patches": "^1.6"
   },
  "extra": {
    "patches": {
       "drupal/core": {
         "Clear Twig caches on deploys":
 "https://www.drupal.org/files/issues/2752961-130.patch"
```

#### Drupal community tools

```
"require": {
    "drupal/console": "^1.0.2",
    "drush/drush": "^9.0.0"
},
```

### Lots more.

# Common Drupal tasks with Composer

#### Installing a module

Will be added to web/modules/contrib thanks to composer/installers config. \$ composer require drupal/token

## downloaded drupal/token 8.1.1.

## But Drupal doesn't use semver?

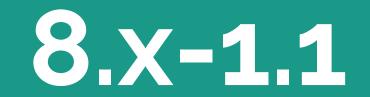

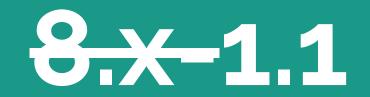

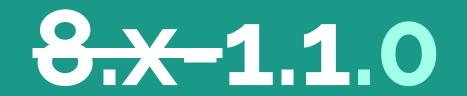

## 8.X-1.1 => 1.1.0

#### **Drupal project versions**

| Drupal.org format                    | Translated semver format      |
|--------------------------------------|-------------------------------|
| {core.x}-{major}.{minor}-{stability} | {major}.{minor}.0-{stability} |
| 8.x-3.4                              | 3.4.0                         |
| 8.x-2.10-rc2                         | 2.10.0-rc2                    |
| 8.x-1.0-alpha5                       | 1.0.0-alpha5                  |
| 7.x-1.x-dev                          | 1.x-dev                       |

### Updating core

Updates drupal core only.

\$ composer update drupal/core

#### Updating core

Updates drupal core and all the packages that it requires.

\$ composer update drupal/core
 --with-all-dependencies

#### Updating modules

Updates the token module and all the packages that it requires.

\$ composer update drupal/token
 --with-all-dependencies

## Updating all the things

Updates everything (all modules, themes, core, and the packages they depend on) within bounds of version constraints.

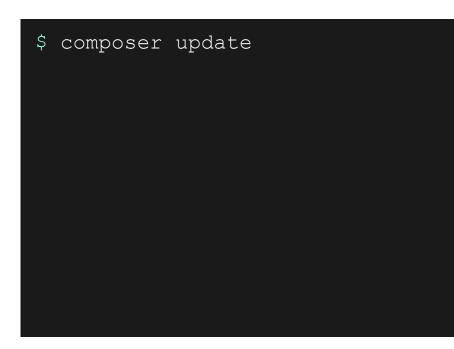

## Now you try!

#### Hands on tasks

- Install Composer
- Try Composer without Drupal
  - Create project
  - Require dependency
  - Implement
  - Test
- Try with drupal-project
  - Create project
  - require module
  - Require something from packagist

#### **System Requirements**

#### PHP 5.3.2+

For today's workshop, please use an OSX or Linux OS.

Windows users, please consider using Drupal VM.

# bit.ly/2qcYQ7w

grasmash.github.io/drupal-composer-training

For hands-on guide.

We will be here to answer questions and assist.

30 minutes.

## Advanced topics.

### Deploying to hosting.

# Let's generate a build artifact.

A what?

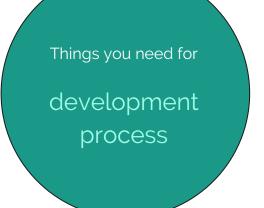

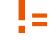

 $\langle \rangle$ 

Things you need for production website

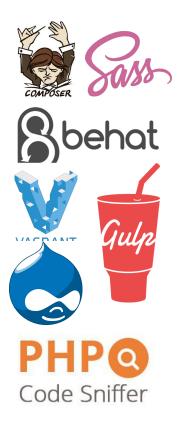

#### Artifact

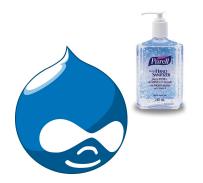

#### Development (SASS)

#### Artifact (CSS)

#### #navbar {

width: 80%; border: solid red 1px; float: left; padding: 5px;

#### ul {

list-style-type: none;

#### li {

float: right; a { font-weight: bold; color: red;

## #navbar { width: 80%; border: solid red 1px; float: left; padding: 5px;

#navbar ul {
 list-style-type: none;

#navbar ul li { float: right;

#navbar ul li a {
 font-weight: bold;
 color: red;

.git/ .gitignore .idea/ .travis.yml .vagrant/ README.md Vagrantfile composer.json composer.lock config/ drush/custom patches/ scripts/ tests/ web/modules/custom web/themes/custom

#### Artifact

Artifact

.git/ .gitignore .idea/ .travis.yml .vagrant/ **README.md** Vagrantfile composer.json composer.lock config/ drush/custom patches/ scripts/ tests/ web/modules/custom web/themes/custom

.git/ .gitignore composer.json composer.lock config/ drush/ scripts/ web/modules/custom web/themes/custom

Artifact

.git/ gitignore .idea/ .travis.yml .vagrant/ **README.md** Vagrantfile composer.json composer.lock config/ drush/custom patches/ scripts/ tests/ web/modules/custom web/themes/custom

.git/ gitignore composer.json composer.lock config/ drush/custom drush/contrib scripts/ web/core web/libraries web/modules/contrib web/modules/custom web/modules/contrib web/themes/custom vendor/

#### How do we make an artifact?

# With a script

That turns the source code in your git repo's branch into the artifact.

This is typically run by a build server or a CI server. But you can run it locally too.

### Simple example

Create a build branch

\$ git checkout -b master-build

create a dedicated branch for build artifacts

#### Install production dependencies

\$ composer install --no-dev --optimize-autoloader --prefer-dist

exclude require-dev dependencies

#### Install production dependencies

\$ composer install --no-dev --optimize-autoloader --prefer-dist

Improve autoloading performance. Up to 37% PHP performance boost!

#### Install production dependencies

\$ composer install --no-dev --optimize-autoloader --prefer-dist

avoid cloning .git repos to vendor

#### Remove any git submodules

\$ find 'vendor' -type d | grep '\.git' | xargs rm -rf
\$ find 'web' -type d | grep '\.git' | xargs rm -rf

#### Force add .gitignored dirs with vendor files

\$ git add -f 'web/core'

- \$ git add -f 'web/modules/contrib'
- \$ git add -f 'web/themes/contrib'
- \$ git add -f 'web/profiles/contrib'
- \$ git add -f 'web/libraries'
- \$ git add -f 'vendor'

#### **Commit and push upstream**

\$ git commit -m "Prepping for 1.0.0 release."
\$ git push origin master-build

### **Troubleshooting Composer**

## Dependency resolution is complicated

#### **Common issues**

- Your platform (PHP version) is incompatible with your requirements
- Your application requires two packages that are incompatible with each other
- Your application requires a non-existent/invalid version of a package
- You execute a command that has too narrow a scope

#### **Common fixes**

- Change your system's version of PHP, or set a minimum compatibility level
- Change the version constraint for one or more of your requirements
- Change the command that you're running so that more packages can be updated at once

#### **Common issues**

- Your platform (PHP version) is incompatible with your requirements
- Your application requires two packages that are incompatible with each other
- Your application requires a non-existent/invalid version of a package
- You execute a command that has too narrow a scope

#### **Set PHP version**

```
"config": {
    "platform": {
        "php": "5.6"
    }
},
```

#### Incompatible package versions

Your composer.json requires two packages that are incompatible with each other.

```
"require": {
    "phpunit/phpunit": "^7.0.1",
    "phpunit/php-timer": "~1.0"
}
```

#### Your requirements could not be resolved to an installable set of packages.

Problem 1

- phpunit/phpunit 7.1.1 requires phpunit/php-timer ^2.0 -> satisfiable by phpunit/php-timer[2.0.0, 2.0.x-dev] but these con flict with your requirements or minimum-stability.

- phpunit/phpunit 7.1.0 requires phpunit/php-timer ^2.0 -> satisfiable by phpunit/php-timer[2.0.0, 2.0.x-dev] but these con flict with your requirements or minimum-stability.

- phpunit/phpunit 7.0.3 requires phpunit/php-timer ^2.0 -> satisfiable by phpunit/php-timer[2.0.0, 2.0.x-dev] but these con flict with your requirements or minimum-stability.

- phpunit/phpunit 7.0.2 requires phpunit/php-timer ^2.0 -> satisfiable by phpunit/php-timer[2.0.0, 2.0.x-dev] but these con flict with your requirements or minimum-stability.

- phpunit/phpunit 7.0.1 requires phpunit/php-timer ^2.0 -> satisfiable by phpunit/php-timer[2.0.0, 2.0.x-dev] but these con flict with your requirements or minimum-stability.

- Installation request for phpunit/phpunit ^7.0.1 -> satisfiable by phpunit/phpunit[7.0.1, 7.0.2, 7.0.3, 7.1.0, 7.1.1].

Installation failed, reverting ./composer.json to its original content.

## The error output is confusing. Even for us.

#### **Common fixes**

- Change your system's version of PHP
- Change the version constraint for one or more of your requirements
- Change the command that you're running so that more packages can be updated at once

#### **Package versions**

```
"require": {
    "phpunit/phpunit": "^7.0.1",
    "phpunit/php-timer": " ^2.0"
}
```

#### **Common fixes**

- Change your system's version of PHP
- Change the version constraint for one or more of your requirements
- Change the command that you're running so that more packages can be updated at once

#### Update granularity

- composer update [packages]
- composer update [packages] --with-all-dependencies
- composer update

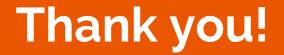

#### **Sprints are on Friday!**

## Rate us.

We want feedback, and we want to be invited back.